*Recurso educativo elaborado a través de los Convenios Internet en la Escuela e Internet en el Aula, entre el MEC y las* 

## **P ROYECTO M EKOS** *G UIÓN*

**INTEGRACIÓN CURRICULAR DE LOS MEDIOS DE COMUNICACIÓN SOCIAL EN EDUCACIÓN PRIMARIA**

Primer ciclo *Prensa* 

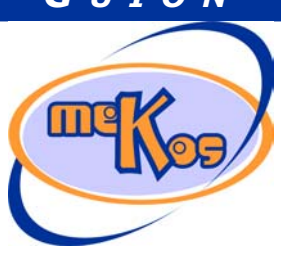

*comunidades autónomas* **Estructura del periódico** 

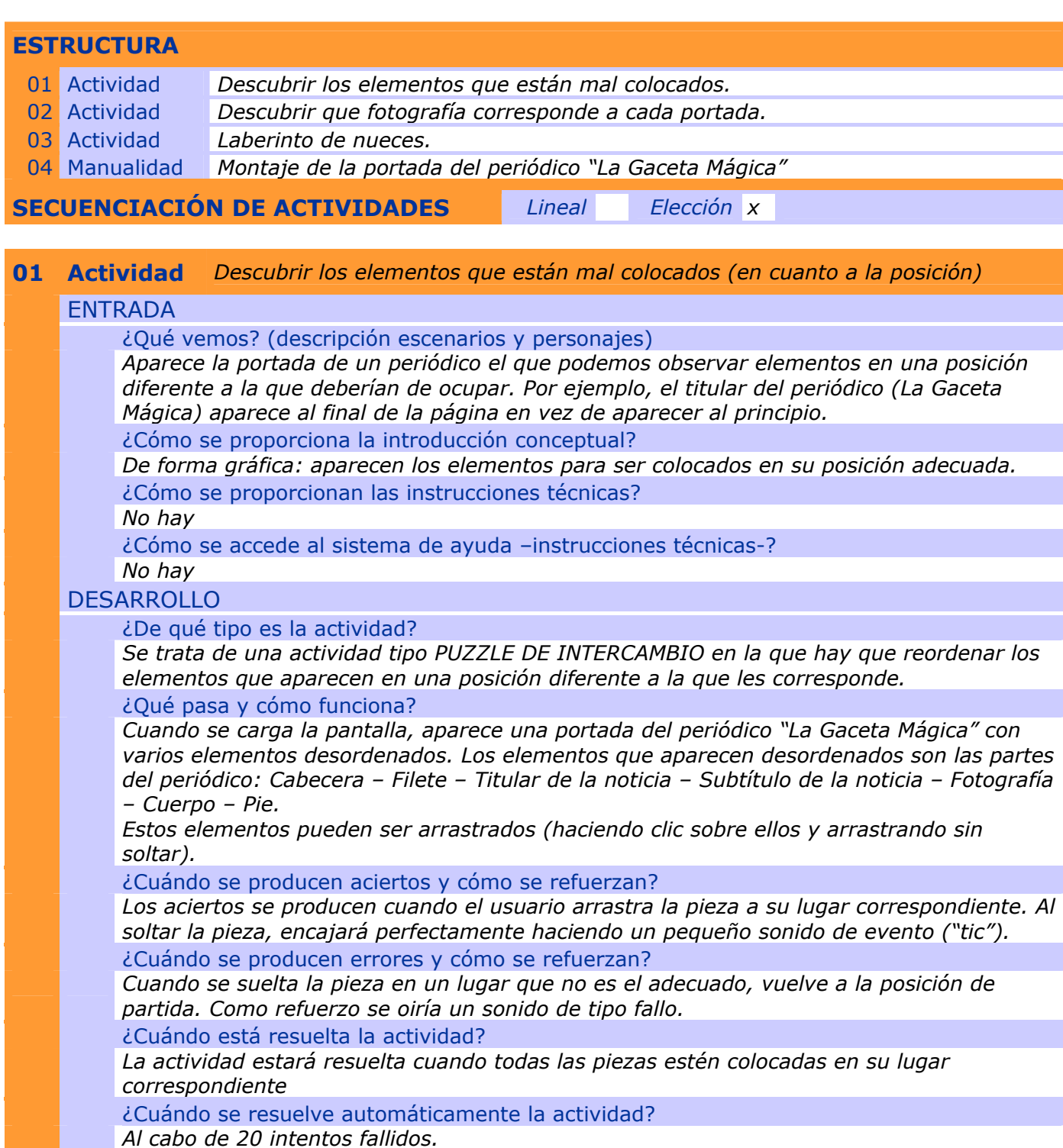

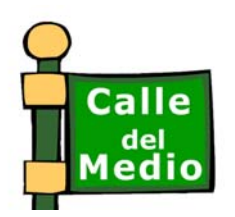

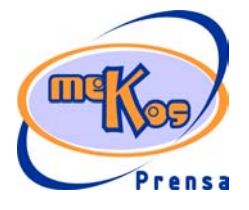

*Recurso educativo elaborado a través de los Convenios Internet en la Escuela e Internet en el Aula, entre el MEC y las* 

## **P ROYECTO M EKOS** *G UIÓN*

**INTEGRACIÓN CURRICULAR DE LOS MEDIOS DE COMUNICACIÓN SOCIAL EN EDUCACIÓN PRIMARIA**

Primer ciclo *Prensa* 

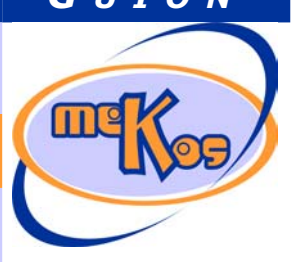

#### *comunidades autónomas* **Estructura del periódico**

#### **SALIDA**

¿Cómo se presentan los resultados de la actividad? *Mediante un mensaje. No aparece una cantidad numérica, sino simplemente un mensaje del personaje de ayuda felicitándonos por haber realizado la actividad correctamente.*  ¿Qué ocurre tras la presentación de resultados de la actividad? *Pasamos a la actividad siguiente.* 

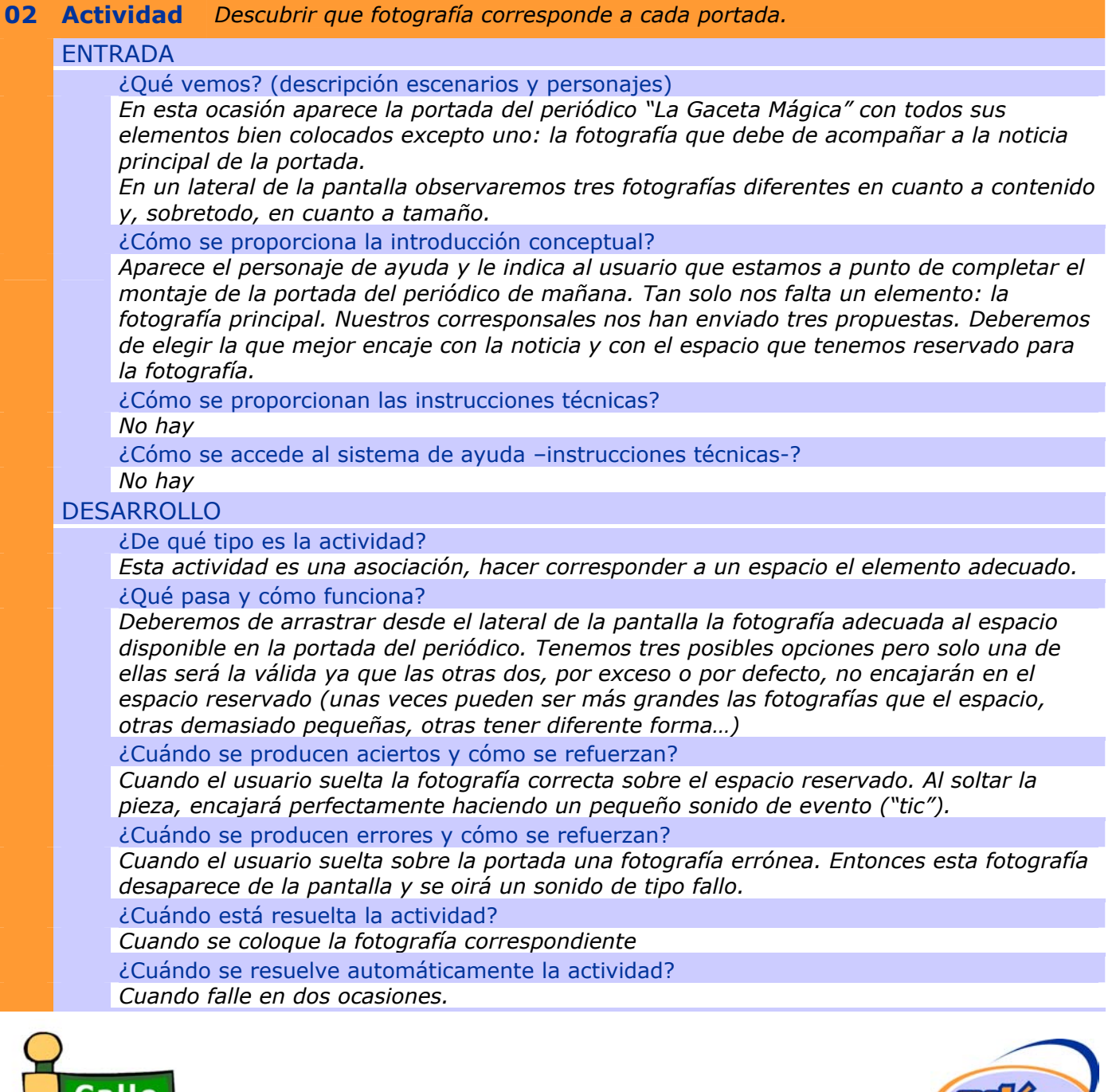

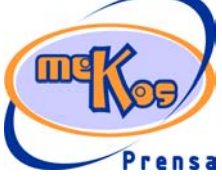

*Recurso educativo elaborado a través de los Convenios Internet en la Escuela e Internet en el Aula, entre el MEC y las* 

### **P ROYECTO M EKOS** *G UIÓN*

**INTEGRACIÓN CURRICULAR DE LOS MEDIOS DE COMUNICACIÓN SOCIAL EN EDUCACIÓN PRIMARIA**

Primer ciclo *Prensa* 

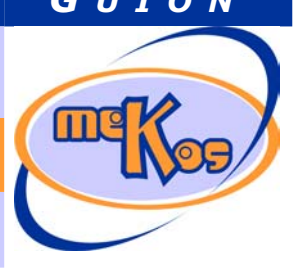

# *comunidades autónomas* **Estructura del periódico**

#### **SALIDA**

¿Cómo se presentan los resultados de la actividad? *Mensaje de felicitaciones del personaje de ayuda.*  ¿Qué ocurre tras la presentación de resultados de la actividad? *Pasamos a la siguiente actividad.* 

### **03 Actividad** *Laberinto de nueces*  ENTRADA ¿Qué vemos? (descripción escenarios y personajes) *En la parte inferior de la pantalla aparecen cinco cestas (cestas para recoger nueces). En la parte central del escenario se observa un laberinto con sus muros. En medio de los*

*caminos del laberinto aparecen unas nueces todas ellas cerradas. En la parte superior de la pantalla se observa un nogal, que inicialmente es muy joven (pequeño).* 

¿Cómo se proporciona la introducción conceptual?

*Mediante el personaje de ayuda que indicará lo siguiente: "Trata de descubrir el camino correcto hacia el nogal y cuando te aparezcan las etiquetas de las secciones del periódico, ayúdame a clasificarlas llevándolas a la cesta correspondiente".* 

¿Cómo se proporcionan las instrucciones técnicas?

*No hay* 

¿Cómo se accede al sistema de ayuda –instrucciones técnicas-?

*No hay* 

#### **DESARROLLO**

¿De qué tipo es la actividad?

*Laberinto: conducción de un objeto.* 

¿Qué pasa y cómo funciona?

*Nos encontramos con un laberinto por el que tenemos que conducir al personaje del módulo (niña Lea). Debemos de buscar el camino correcto hasta llegar al nogal. Por el camino nos encontraremos con muchas nueces. Cuando vayamos por el camino correcto, éstas se abrirán mostrando su fruto. En ese momento aparecerá también una etiqueta con cada uno de las secciones de un periódico: Noticias – Economía –Deportes – Pasatiempos –Internacional – El tiempo… Esta etiquetas las deberemos de llevar (pinchando sobre ellas y arrastrando) a la cesa correspondiente.* 

*Para identificar a las cestas, en cada una de ellas habrá una etiqueta con una noticia correspondiente a la sección, noticias fácilmente identificables.* 

#### ¿Cuándo se producen aciertos y cómo se refuerzan?

*Cuando se suelte una etiqueta de una sección sobre la cesta adecuada, se producirá un sonido de acierto. Aparte del refuerzo mediante el sonido, también se observará que cada vez que depositemos la etiqueta en la cesta correspondiente, el nogal que está situado al final del laberinto irá creciendo poco a poco.* 

¿Cuándo se producen errores y cómo se refuerzan?

*Cuando se suelte la etiqueta sobre una sección errónea, se producirá un sonido de tipo error y la etiqueta regresa a la posición de partida sobre la nuez correspondiente.*  ¿Cuándo está resuelta la actividad?

*Cuando se coloquen todas las etiquetas sobre la cestas correspondientes. En ese momento* 

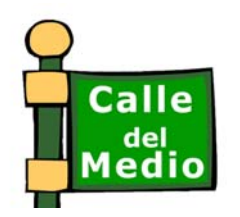

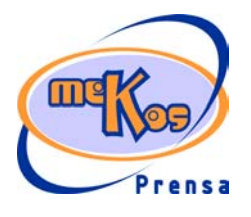

**P ROYECTO M EKOS** *G UIÓN* **INTEGRACIÓN CURRICULAR DE LOS MEDIOS DE COMUNICACIÓN SOCIAL EN EDUCACIÓN PRIMARIA** Primer ciclo *Prensa Recurso educativo elaborado a través de los Convenios Internet en la Escuela e Internet en el Aula, entre el MEC y las comunidades autónomas* **Estructura del periódico** 

> *el personaje avanzará de forma automática hasta alcanzar el nogal que ya habrá crecido totalmente.*

¿Cuándo se resuelve automáticamente la actividad?

*Cuando hayamos llevado las correspondientes etiquetas a todas las cestas erróneas posibles. Se irá resolviendo cada etiqueta (abriendo cada vez la nuez correspondiente) de forma automática. La actividad se resolverá completamente de forma automática la realizar todos los intentos erróneos posibles en la última etiqueta.* 

#### **SALIDA**

¿Cómo se presentan los resultados de la actividad? *Aparecerán recogidos los aciertos y los fallos*  ¿Qué ocurre tras la presentación de resultados de la actividad? *Se pasa a la pantalla de la manualidad.* 

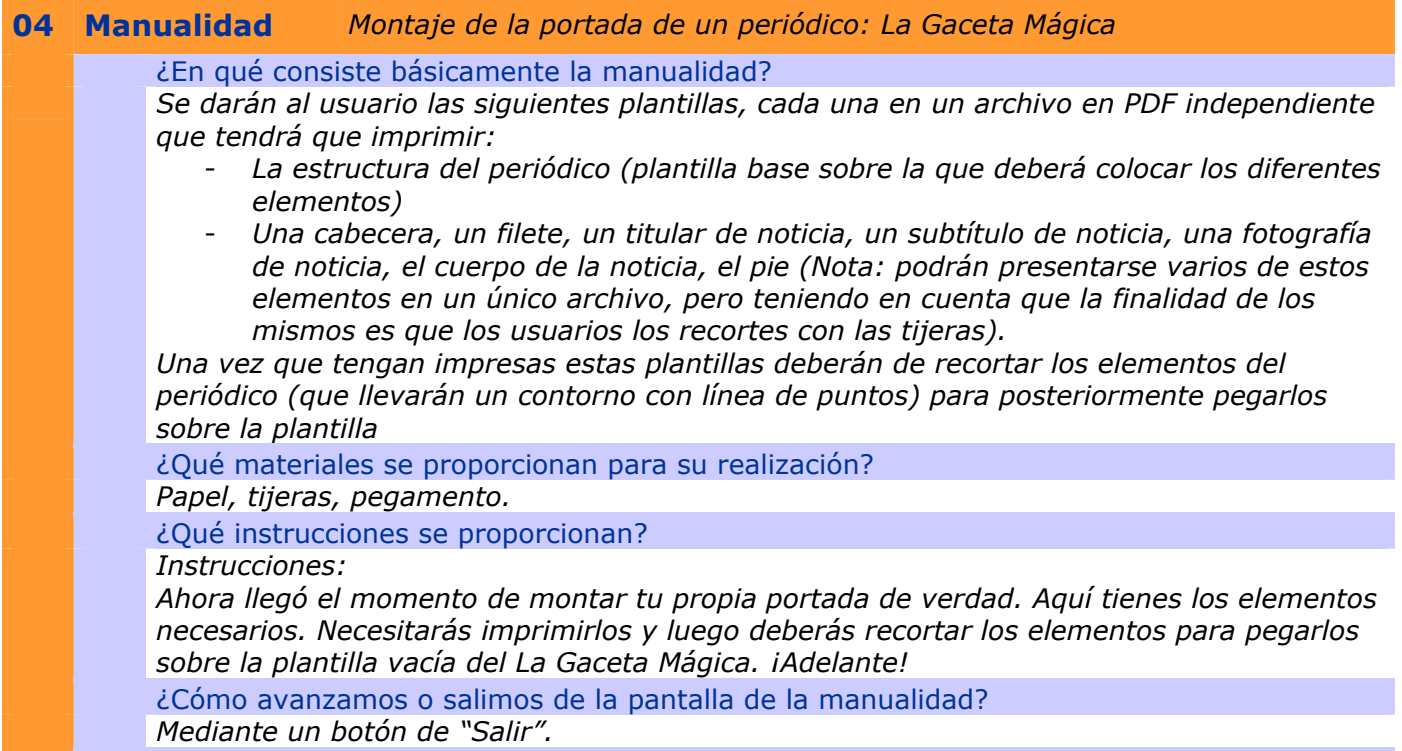

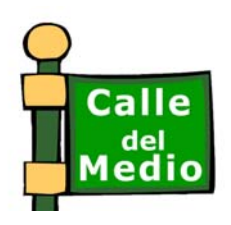

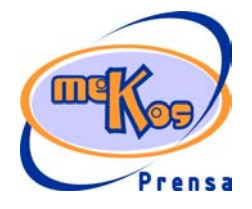